Spti Mind

## ADS

## Checkliste für Lehrerinnen und Lehrer

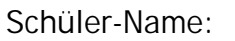

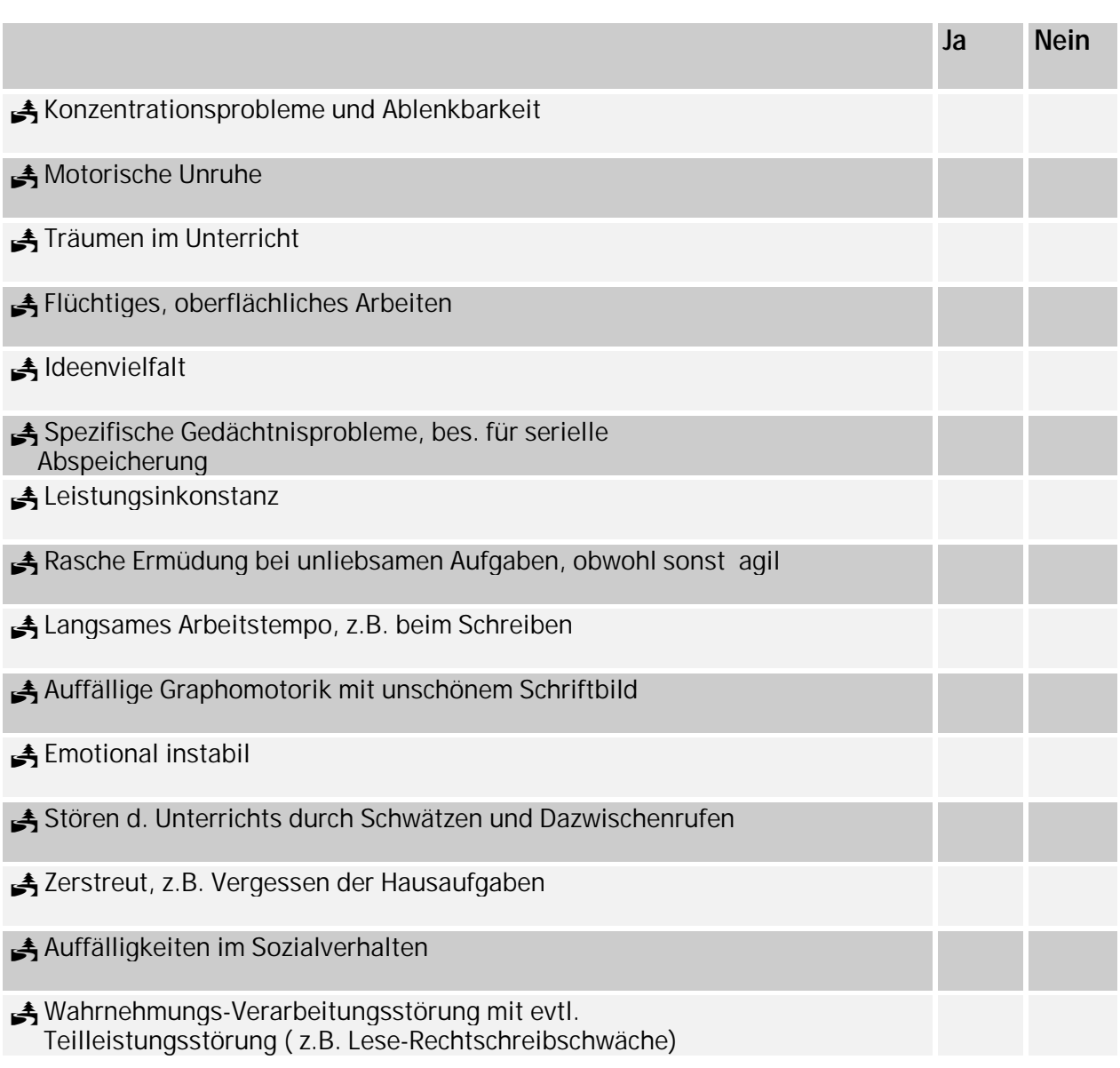

Sonstige Auffälligkeiten:

Ausgefüllt von: